# **Aplicación Práctica de la Aplicación Práctica de la Evaluación Económica Evaluación Económica**

### **Criterios para la Toma de Decisiones en Sanidad**

- ♦ **Clínico (seguridad, eficacia)**
- ♦ **Político**
- ♦ **Ético**
- ♦ **Coste**
- ♦ **Económico (eficiencia)**

#### **Decisiones Sanitarias**

♦ **Pacientes**

- ♦ **Enfermedades**
- ♦ **Calidad**
- ♦ **Gasto**

♦ **Fuentes de financiación**

### **Aplicación Práctica**

♦ **Uno de los criterios disponibles en sanidad**♦ **No incluye aspectos eticos o distributivos**

### **Aplicación Práctica Aplicación Práctica**

- ♦ **Decidir como tratar a un paciente Decidir como tratar a un paciente individualmente individualmente**
- ♦ **Formular recomendaciones para la Formular recomendaciones para la adopción de políticas sanitarias adopción de políticas sanitarias**

#### **Barreras al Uso de La Barreras al Uso de La Evaluación Económica Evaluación Económica**

- •**Dificultad de transferir recursos entre sectores**
- •**Estudios sesgados debido a su esponsors**
- • **Presupuestos apretados no posibilitan la liberación de recursos para adoptar nuevas terapias**
- •**Los ahorros anticipados no se materializan**
- • **Los estudios económicos tienen demasiadasasunciones**

### **Usuarios de laEvaluación Económica**

- ♦ **Gobiernos**
- ♦ **Proveedores sanitarios: hospitales, clínicas, profesionales**
- ♦ **Industria**
- ♦ **Aseguradoras privadas**
- ♦ **Pacientes**

### **Aplicación Práctica Aplicación Práctica Gobiernos Gobiernos**

♦ **Decisión de precios y financiación Decisión de precios y financiación de los programas, servicios y de los programas, servicios y productos sanitarios productos sanitarios**

 $\bullet$  **Australia, Canadá, Dinamarca, Australia, Canadá, Dinamarca, Reino Unido, Suecia Reino Unido, Suecia**

♦ **Control del marketing basado en la Control del marketing basado en la evaluación económica (USA) evaluación económica (USA)**

**Aplicación Práctica Aplicación Práctica Proveedores Sanitarios Proveedores Sanitarios**♦ **Desarrollo de protocolos y Desarrollo de protocolos y programas de atención a programas de atención a pacientes pacientes** ♦ **Evaluar los costes y las Evaluar los costes y las consecuencias de sus servicios consecuencias de sus servicios**♦ **Tomar decisiones acerca del uso Tomar decisiones acerca del usode productos y servicios de productos y servicios (formularios) (formularios)**

**Aplicación Práctica Aplicación Práctica Laboratorios y Compañías de Laboratorios y Compañías de Productos Sanitarios Productos Sanitarios**

- ♦ **Decisiones de I+D Decisiones de I+D**
- ♦ **Marketing Marketing**
	- **Promoción Promoción**
	- $\bullet$ **Fijar precios Fijar precios**
	- $\bullet$ **Posición del producto en el mercado Posición del producto en el mercado**

**N i ió d i fi i ióN i ió d i fi i ió**

- ♦ **Regulación Regulación**
	- • **Aprobación de las actividades de Aprobación de las actividades de marketing marketing**

**Aplicación Práctica Aplicación Práctica Aseguradoras Privadas Aseguradoras Privadas**

♦ **Inclusión de nuevos servicios y Inclusión de nuevos servicios y programas programas**

- ♦ **Pago de servicios y programas Pago de servicios y programas**
- ♦ **Gestión de la prestación Gestión de la prestación farmacéutica farmacéutica**

### **Aplicación Práctica Aplicación Práctica Pacientes Pacientes**

- $\bigodot$  **Cambios en el rol y expectativas de Cambios en el rol y expectativas de los pacientes los pacientes**
	- $\bullet$ **Decisiones compartidas Decisiones compartidas**
	- $\bullet$ **Publicidad dirigida al paciente Publicidad dirigida al paciente**
	- $\bullet$ **Disposición a pagar Disposición a pagar**
- Casos en los cuales el paciente debe **hacer frente al pago del servicio** 
	- $\bullet$ **Pago completo del servicio Pago completo del servicio**
	- •**Co-pagos Co-pagos**

### **Gestión de la Gestión de laPrestación Farmacéutica Prestación Farmacéutica**

#### **Aplicación Práctica Aplicación Práctica Gestión de la Prestación Farmacéutica Gestión de la Prestación Farmacéutica**

- ♦ **Listados de medicamentos Listados de medicamentos**
- ♦ **Protocolos clínicos Protocolos clínicos**
- ♦ **Programas de gestión de la Programas de gestión de la enfermedad (***disease management***)**
- ♦ **Sustitución terapéutica Sustitución terapéutica**
- ♦ **Medicamentos genéricos Medicamentos genéricos**
- ♦ **Negociación de descuentos Negociación de descuentos**
- ♦ **Evaluación de nuevas tecnologías Evaluación de nuevas tecnologías**

### **Listados de Medicamentos Listados de Medicamentos**

♦ **Limitan las opciones terapéuticas Limitan las opciones terapéuticas**  $\bullet$  Se financian solamente los **medicamentos incluidos en el listado medicamentos incluidos en el listado**♦ **El pago por los medicamentos El pago por los medicamentos excluidos es responsabilidad del excluidos es responsabilidad del**

**paciente paciente**

### **Proceso de Decisión en los Proceso de Decisión en losListados de Medicamentos Listados de Medicamentos**

- ♦ **La decisión esencial es que La decisión esencial es que medicamentos deben incluirse medicamentos deben incluirse**
- ♦ **Las decisiones tradicionales estaban Las decisiones tradicionales estabanbasadas en la información clínica basadas en la información clínica**
- ♦ **Es necesario incluir el criterio Es necesario incluir el criterioeconómico económico**

#### **Variables Clínicas para la Confección Variables Clínicas para la Confección del Listado de Medicamentos del Listado de Medicamentos**

#### ♦ **Eficacia Eficacia**

- ♦ **Seguridad (reacciones adversas, Seguridad (reacciones adversas, efectos secundarios, interacciones) efectos secundarios, interacciones)**
- ♦ **Parámetros de monitorización Parámetros de monitorización**
- ♦ **Complejidad del uso Complejidad del uso**
- ♦ **Alternativas terapéuticas Alternativas terapéuticas**

### **Variables Económicas Utilizadas Variables Económicas Utilizadasen la Confección del Formulario en la Confección del Formulario**

- ♦ **Precio del medicamento Precio del medicamento**
- ♦ **Coste total de la terapia para la Coste total de la terapia para la organización organización**
- ♦ **Información de evaluación Información de evaluacióneconómica económica**

#### **Análisis de Decisión Análisis de Decisión**

#### **Análisis de Decisión Análisis de Decisión**

- ♦ **Derivado de la teoría de juegos Derivado de la teoría de juegos (von Neumann 1920s) (von Neumann 1920s)**
- ♦ **Utilizado en economía y negocios Utilizado en economía y negocios**
- ♦ **Bases teóricas para la medicina Bases teóricas para la medicina (Ledley y Lusted, 1959) (Ledley y Lusted, 1959)**
- ♦ **Primer artículo resolviendo un Primer artículo resolviendo unproblema clínico problema clínico (Henschke y Flehinger, 1967) (Henschke y Flehinger, 1967)**

### **Análisis de Decisión: Análisis de Decisión: Definición Definición**

- ♦ **Método cuantitativo para evaluar el Método cuantitativo para evaluar el valor relativo de diferentes valor relativo de diferentesalternativas alternativas**
- ♦ **Estima el valor neto de las diferentes Estima el valor neto de las diferentesalternativas alternativas**

### **Análisis de Decisión: Análisis de Decisión: Aplicación Aplicación**

♦ **Decisiones complejas Decisiones complejas** ♦ **La información es incierta La información es incierta**♦ **Las consecuencias se producen Las consecuencias se producen en un futuro distante en relación en un futuro distante en relaciónal tiempo de la decisión al tiempo de la decisión**

### **Análisis de Decisión: Análisis de Decisión: Metodología Metodología**

- ♦ **Identificar y definir el problema Identificar y definir el problema** ♦ **Estructurar el problema creando Estructurar el problema creando un árbol de decisión un árbol de decisión**♦ **Recoger la información Recoger la información necesaria para crear el árbol de necesaria para crear el árbol de decisión decisión**
- ♦ **Analizar el árbol de decisión Analizar el árbol de decisión**

### **Identificar y Definir Identificar y Definir el Problema el Problema**

- ♦ **Definir concisamente el Definir concisamente el problema problema**
- ♦ **Dividir el problema en sus Dividir el problema en sus componentes: componentes:**
	- **Posibles acciones alternativas Posibles acciones alternativas**
	- $\bullet$  **Eventos que siguen cada una de Eventos que siguen cada una de las acciones y sus alternativas las acciones y sus alternativas**
	- **Resultados Resultados**

**Estructurar el Problema Estructurar el ProblemaCreando un Árbol de Decisión Creando un Árbol de Decisión**♦ **Dibujar los componentes del Dibujar los componentes del problema problema** ♦ **Relacionar acciones con Relacionar acciones conconsecuencias consecuencias**♦ **Definir los resultados de las Definir los resultados de lasopciones de decisión opciones de decisión**

# **Árbol de Decisión Árbol de Decisión**

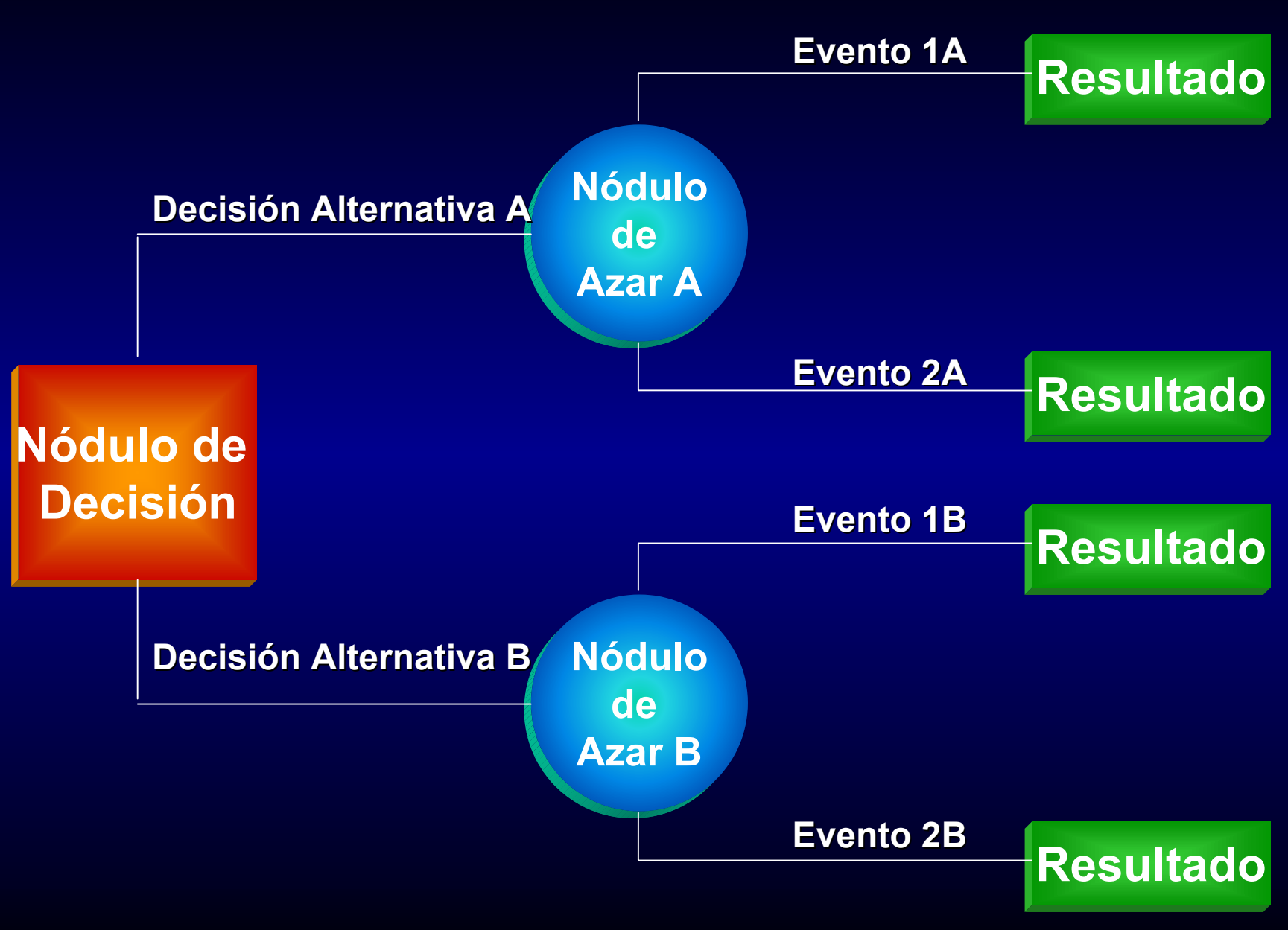

#### **Estructurar el Problema Creando un Árbol Estructurar el Problema Creando un Árbol de Decisión : Caso Estudio del Sarampión de Decisión : Caso Estudio del Sarampión**

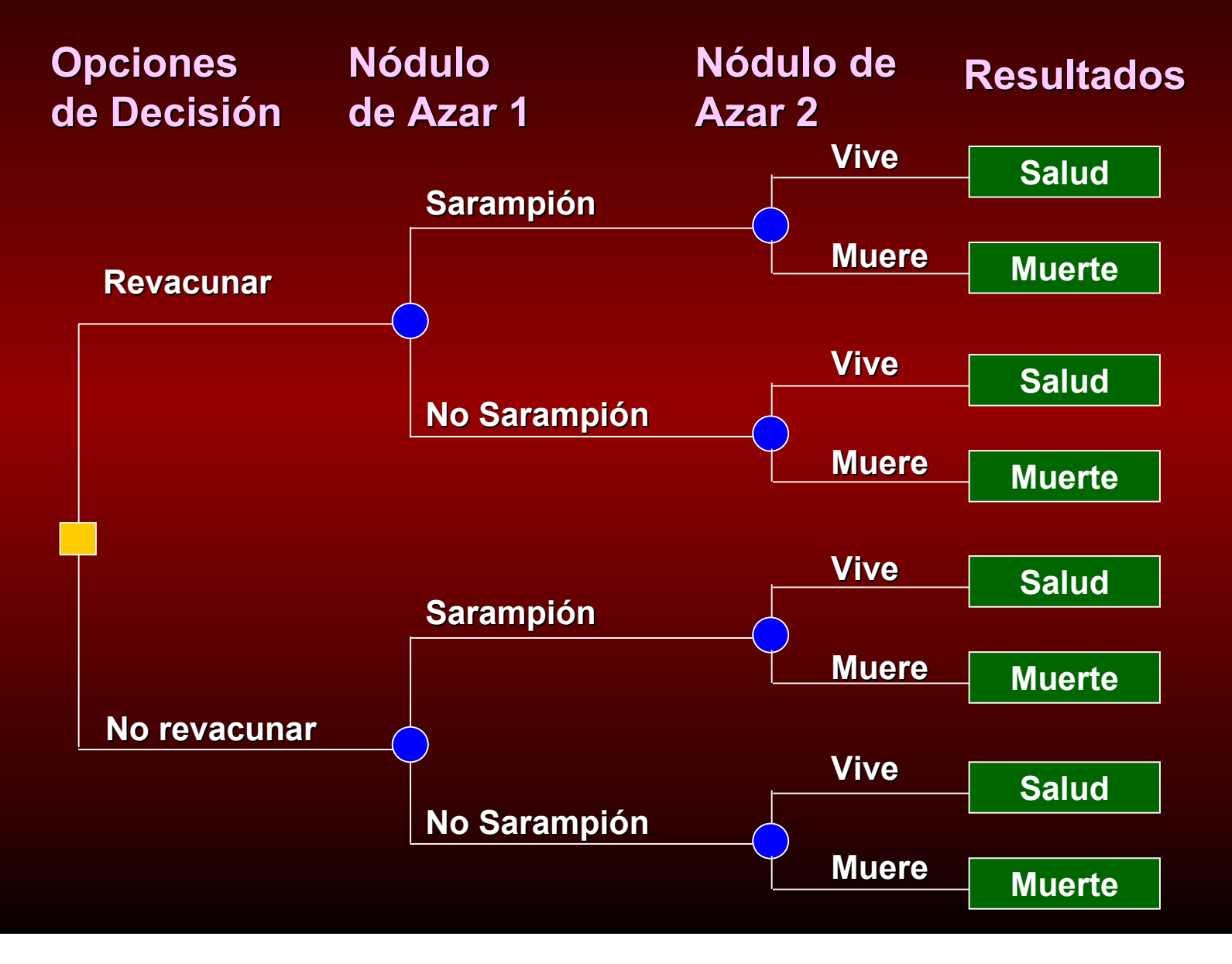

**Información Necesaria para Información Necesaria para Crear el Árbol de Decisión Crear el Árbol de Decisión**

♦ **Probabilidades de los resultados Probabilidades de los resultados**♦ **Costes**

#### **Información Necesaria Para Crear el Árbol Información Necesaria Para Crear el Árbol de Decisión: Caso Estudio del Sarampión de Decisión: Caso Estudio del Sarampión**

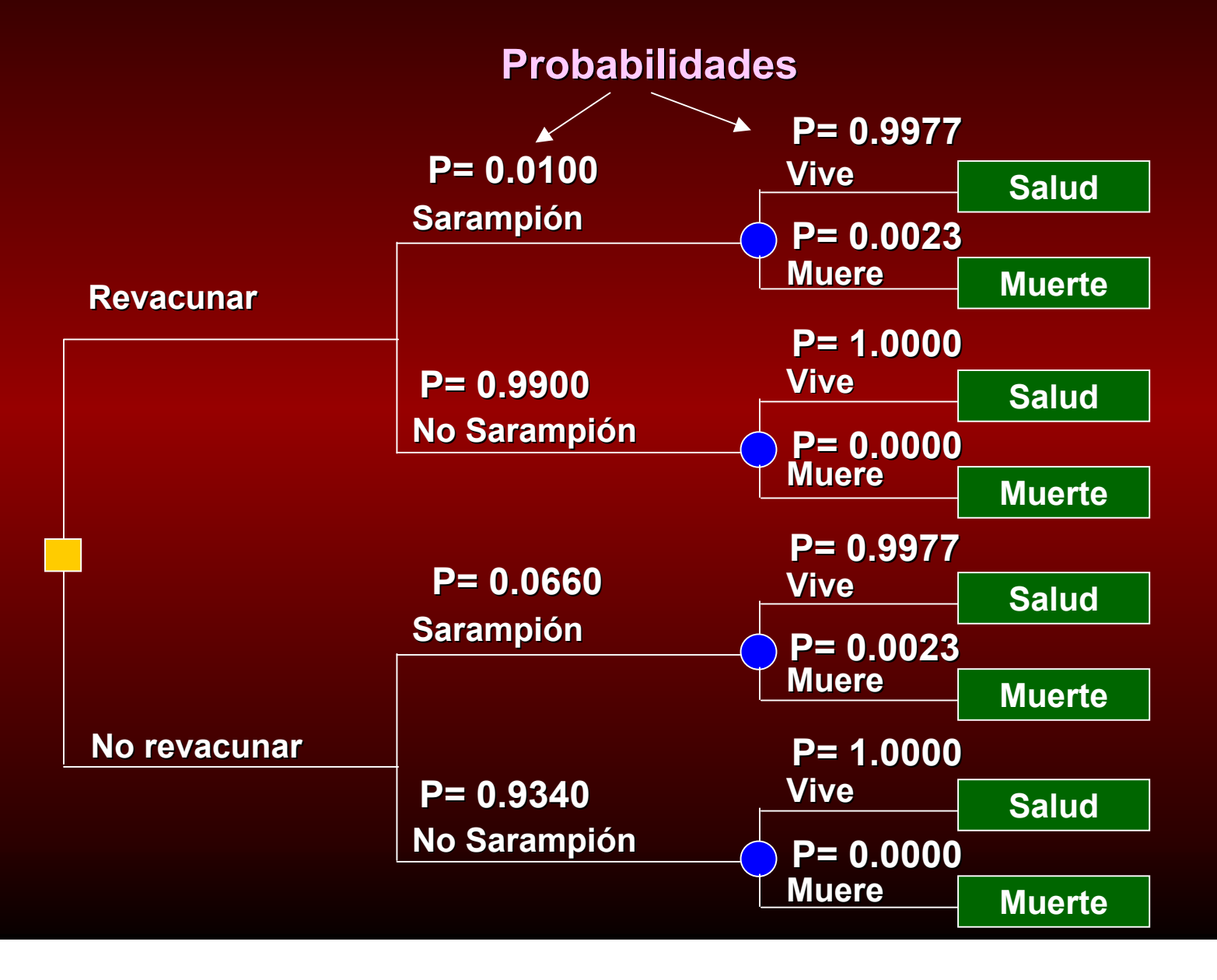

# **Analizar el Árbol Analizar el Árbol de Decisión de Decisión**

- ♦ **Multiplicando las probabilidades: Multiplicando las probabilidades: Para cada Para cada resultado, se multiplican todas las resultado, se multiplican todas las probabilidades probabilidades**
- ♦ **Calculando las Medias: Calculando las Medias: Los productos de Los productos de cada fila que representan los mismos cada fila que representan los mismos resultados son sumados para cada opción. resultados son sumados para cada opción. La suma de los productos es el valor La suma de los productos es el valor esperado de cada resultado para cada esperado de cada resultado para cada opción específica opción específica**

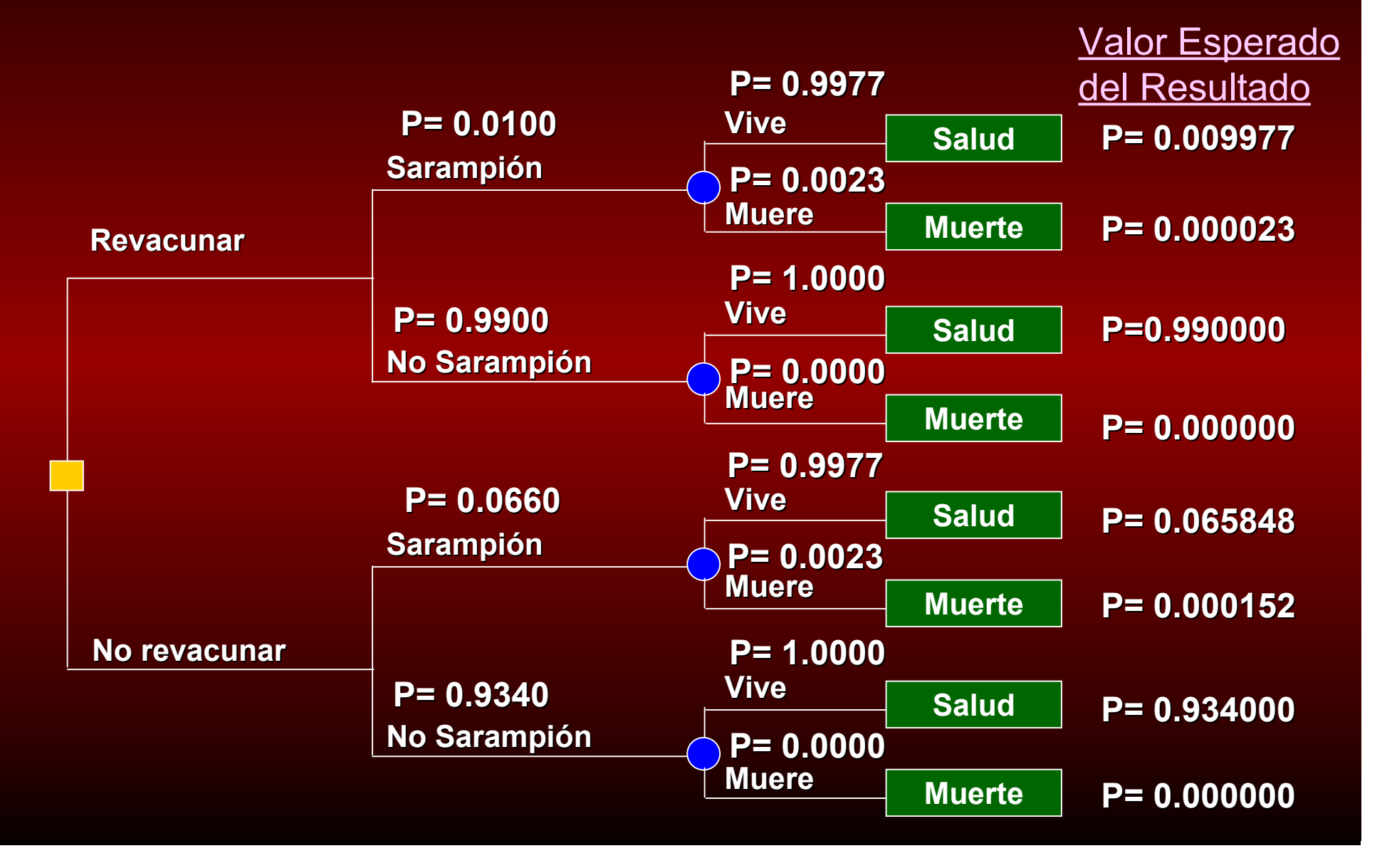

# **Analizar el Árbol de Analizar el Árbol deDecisión Decisión**

♦ **Estimando los costes esperados: Estimando los costes esperados: Multiplicar el valor esperado de cada Multiplicar el valor esperado de cada resultado por el coste de ese resultado resultado por el coste de ese resultado**

![](_page_32_Figure_1.jpeg)

![](_page_33_Figure_1.jpeg)

![](_page_34_Picture_41.jpeg)